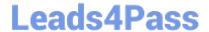

# AD0-E703<sup>Q&As</sup>

Adobe Certified Expert - Magento Commerce Developer

### Pass Adobe AD0-E703 Exam with 100% Guarantee

Free Download Real Questions & Answers PDF and VCE file from:

https://www.leads4pass.com/ad0-e703.html

100% Passing Guarantee 100% Money Back Assurance

Following Questions and Answers are all new published by Adobe
Official Exam Center

- Instant Download After Purchase
- 100% Money Back Guarantee
- 365 Days Free Update
- 800,000+ Satisfied Customers

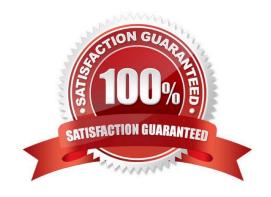

# Leads4Pass https://www.leads4pass.com/ad0-e703.html 2024 Latest leads4pass AD0-E703 PDF and VCE dumps Download

## QUESTION 1

A custom module must make changes to the schema following each setup:upgrade run. This must be done after all other module\\'s schema updates have been applied.

How is this accomplished?

- A. Write a plugin intercepting \Magento\Setup\Model\Installer::handleDBSchemaData
- B. Create an UpgradeSchemaAfter class which implements InstallSchemaInterface
- C. Update the module\\'s setup\_priority in etc/modules.xml
- D. Create a Recurring class which implements InstallSchemaInterface

Correct Answer: D

### **QUESTION 2**

You need to render a product attribute\\'s raw value as a variable in a script tag. This value will be used to initialize an application on the frontend. How do you render this value?

Α.

B.

C.

Correct Answer: A

### **QUESTION 3**

What happens when a category\\'s is\_anchor attribute is set to 1?

- A. Products without a specified category will be associated with this category
- B. The customer will see all products from all children of the category
- C. This is the default category for a website
- D. The category will always be visible in the menu

Correct Answer: B

### **QUESTION 4**

You are working on a Magento store which will be selling in two countries. Each country has its own set of payment

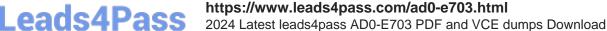

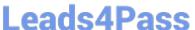

methods.

How do you organize the project to support this requirement?

- A. Create one website, two payment scopes
- B. Create one website, one store view
- C. Create one website, two store views
- D. Create two websites, two store views

Correct Answer: A

### **QUESTION 5**

A third-party module uses a layout update that changes the template path for a core block from product/ view/addto/compare.phtml of the Magento\_Catalog module to custom/view/addto/compare.phtml of your custom module. The merchant has a customized version of this template in their custom theme.

What is a consequence of this setup?

- A. If the custom module is removed, the custom template will no longer apply
- B. This setup will throw an IllegalStateException
- C. If a preference for the core block is set, the template will no longer apply
- D. If another module is installed which also customizes the same core template, the templates will be rendered sequentially

Correct Answer: A

### **QUESTION 6**

The module MyCompany\_MyModule will add a new page to the admin interface at the URL path admin/ mycompany/entity\_grid.

How do you name the file containing the action controller class so the admin router matches the path to the class?

- A. Controller/Adminhtml/Entity/Grid/Index.php
- B. Controller/Adminhtml/Mycompany/Entity/Grid.php
- C. Controller/Adminhtml/Entity/Grid.php
- D. Controller/Adminhtml/Mycompany/Entity\_Grid.php

Correct Answer: D

### **QUESTION 7**

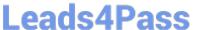

2024 Latest leads4pass AD0-E703 PDF and VCE dumps Download

You are building a new module to add extra functionality to the Magento application. You want to works with CustomerData the data stored on the client side. Where initialized sections Cart and Directory-data are on the server side via the classes?

- A. Magento\Checkout\CustomerData\Cart and Magento\Checkout\CustomerData\DirectoryData
- B. Magento\Checkout\Api\Cart and Magento\Checkout\Api\DirectoryData
- C. Magento\Checkout\Block\Cart and Magento\Checkout\Block\DirectoryData
- D. Magento\Checkout\Plugin\Cart and Magento\Checkout\Plugin\DirectoryData

Correct Answer: A

#### **QUESTION 8**

How can you render a text on a page using only layout xml?

```
A
    <br/><block class="Magento\Framework\View\Element\Template" name="myblock" text="TEXT TO RENDER" />
В
    <block class="Magento\Framework\View\Element\ListText" name="myblock">
          <arguments>
              <argument name="items" xsi:type="array">
                 <item>TEXT TO RENDER</item>
              </argument>
          </arguments>
    </block>
C
    <block class="Magento\Framework\View\Element\Text" name="myblock">
          <arguments>
              <argument name="text" xsi:type="string">TEXT TO RENDER</argument>
          </arguments>
    </block>
D
    <block class="Magento\Framework\View\Element\Messages" name="myblock">
          <arguments>
              <argument name="messages" xsi:type="array">
                 <item>TEXT TO RENDER</item>
              </arqument>
          </arguments>
    </block>
A. Option A
```

- B. Option B
- C. Option C
- D. Option D

# **Leads4Pass**

### https://www.leads4pass.com/ad0-e703.html

2024 Latest leads4pass AD0-E703 PDF and VCE dumps Download

Correct Answer: C

### **QUESTION 9**

Products may be accessed using SEO friendly URLs like /my-product instead of /catalog/product/view/id/ {ID}

How is this one?

- A. An event observer adds RewriteRules to .htaccess on product save
- B. Magento\Catalog\Controller\Product\View::loadByUrlKey loads product pages using the url\_key attribute value
- C. Using a URL Rewrite stored in the database connecting the request path with the target path
- D. A plugin on \Magento\UrlRewrite\Controller\Router::match loads products by the url\_key attribute

Correct Answer: C

### **QUESTION 10**

You are building a report using complex SQL aggregations to locate the required data.

In what type of class do you put these SQL statements?

- A. Resource model
- B. Repository
- C. Model
- D. Helper

Correct Answer: A

### **QUESTION 11**

Magento and third-party developers can find it difficult to track and report the dependencies that customized extensions have on other extensions. To address these issues, the Magento system introduces service contracts. What is a Service Contracts - Data interfaces?

- A. set of PHP interfaces that are defined for a module includes data interfaces
- B. set of API interfaces that are defined for a module includes web APIs
- C. set of UI Library that are defined for a module includes ui content
- D. set of JS Library that are defined for a module includes js Library

Correct Answer: A

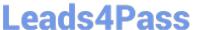

#### **QUESTION 12**

You want to remove a column introduced by a third-party extension via declarative schema.

How do you do that?

- A. Create the etc/db\_schema.xml file and specify disable="true" on the column
- B. Modify the original etc/db\_schema.xml file and remove the column from there
- C. Create a SchemaPatch file and remove the column programmatically
- D. Copy the etc/db\_schema.xml file into your module and remove the column from your copy

Correct Answer: D

### **QUESTION 13**

A merchant tasks you to keep sales managers out of the system configuration backend pages.

How do you do that using the admin interface?

- A. You remove access to the restricted pages from each user\\'s ACL settings
- B. You create a role with limited permissions and assign all sales manager users to the new role
- C. This is not possible in a native Magento instance and requires customization
- D. You create a role with access to the system configuration pages and assign it to all users except the sales managers

Correct Answer: B

### **QUESTION 14**

Which two ways does Magento persist category relationships in the database? (Choose two.)

- A. Using slash-separated values in the path field
- B. in the table catalog\_category\_index
- C. in the parent\_id field
- D. Using comma-separated values in the parent-ids field

Correct Answer: BC

**QUESTION 15** 

A merchant asks you to create a module that is able to process URLs with a custom structure that can contain any combination of a product type code, a partial name, and a 4- digit year in any order. The request path will look like this: /product/:type-code/:name- part/:year

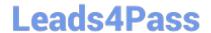

https://www.leads4pass.com/ad0-e703.html 2024 Latest leads4pass AD0-E703 PDF and VCE dumps Download

Which layer in the Magento request processing flow is suited for this kind of customization?

- A. Front controller
- B. Router
- C. Action controller
- D. HTTP Response

Correct Answer: B

Latest AD0-E703 Dumps

AD0-E703 Practice Test

AD0-E703 Study Guide